# **Inhaltsverzeichnis**

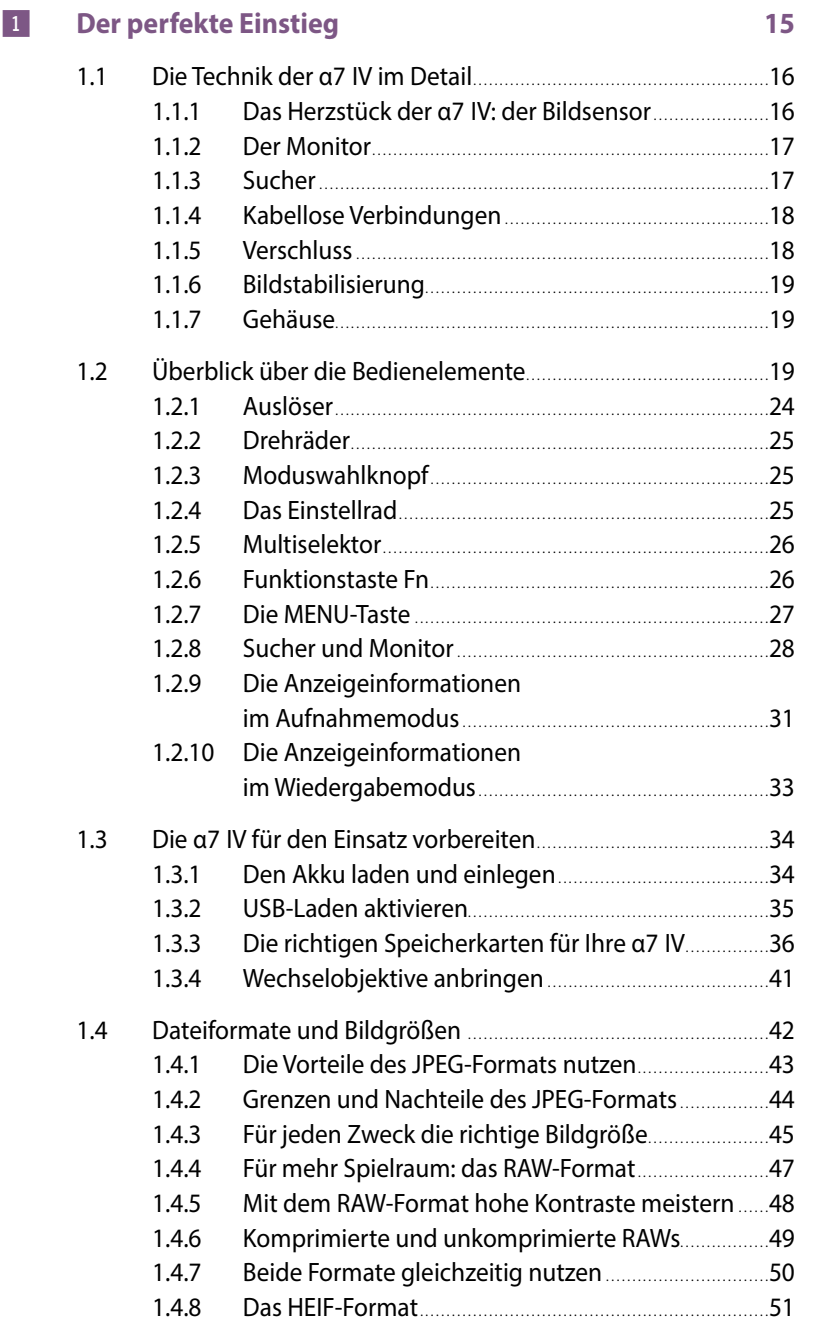

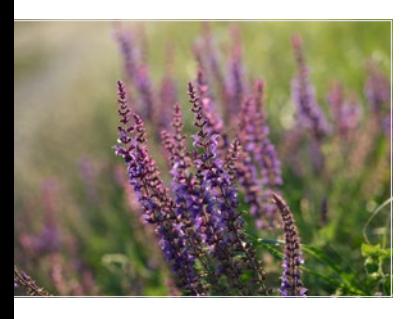

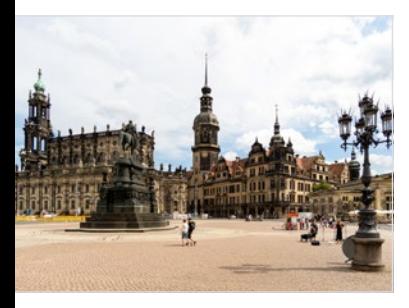

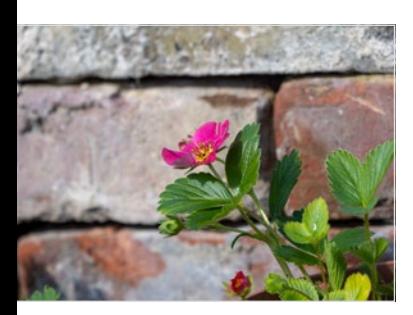

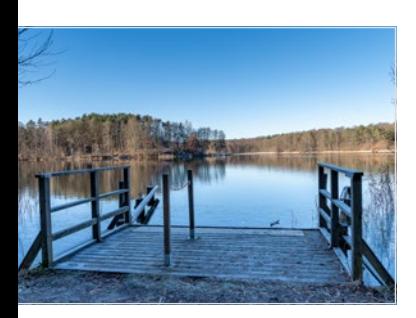

### 2**Die wichtigsten Funktionen im Kameramenü 53**

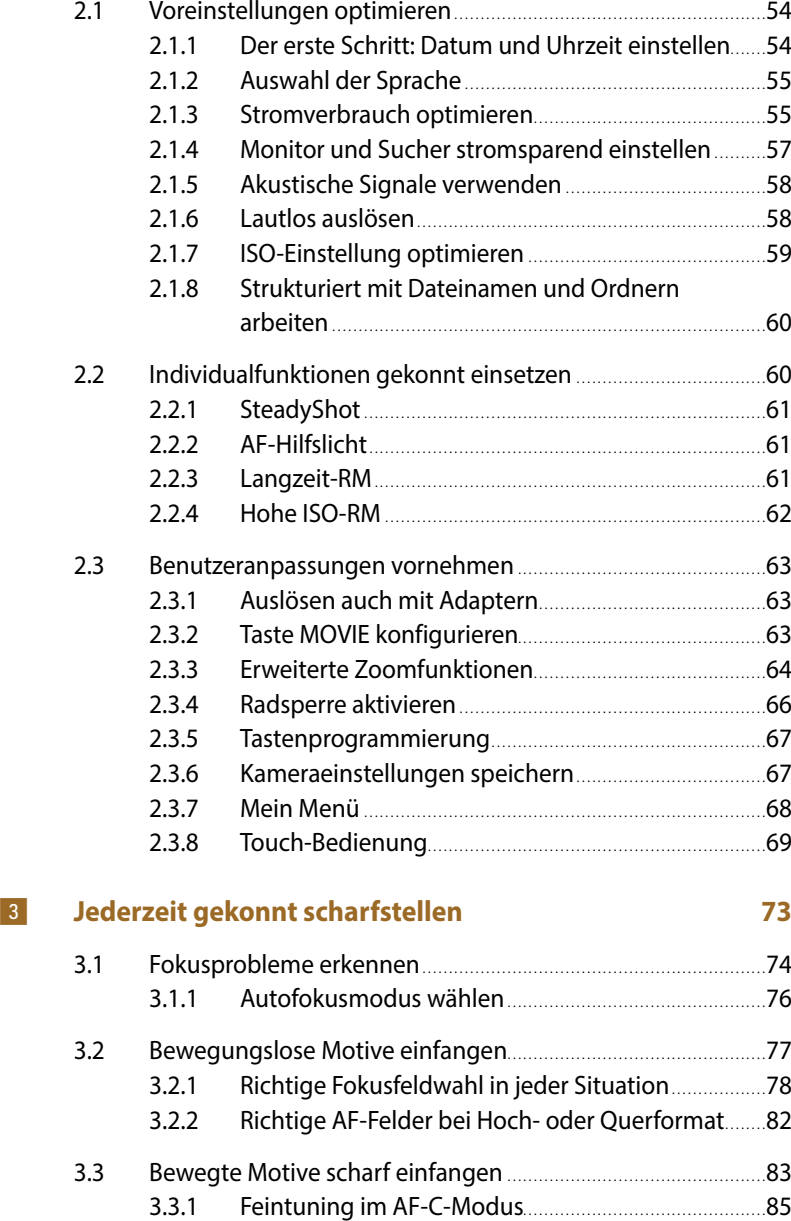

3.3.2 Echtzeit-Tracking. . 85

3

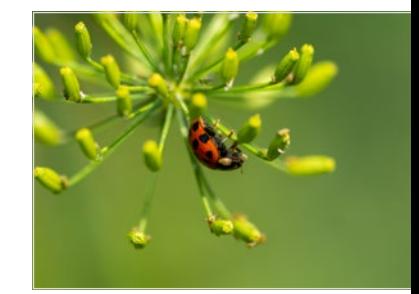

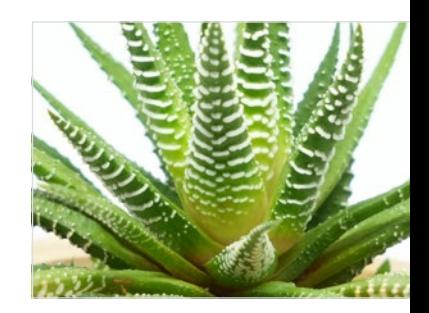

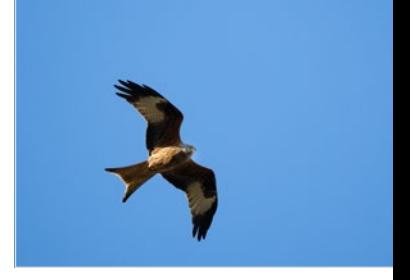

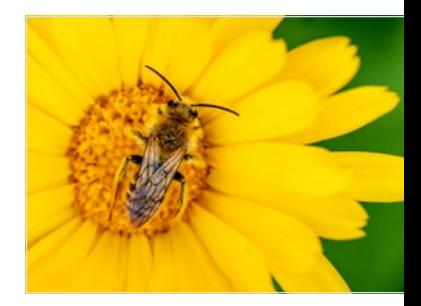

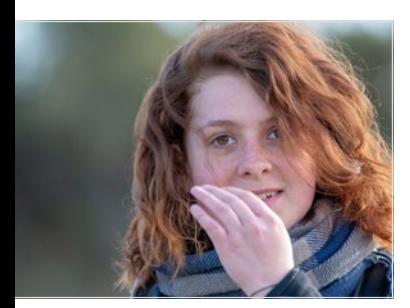

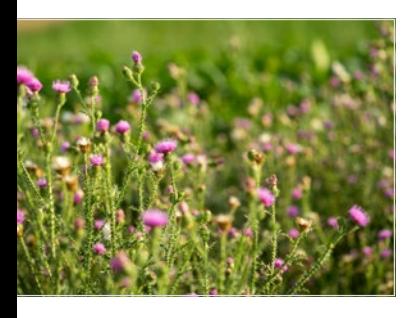

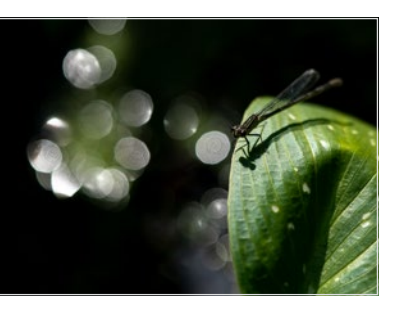

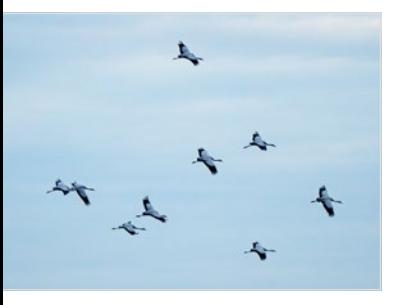

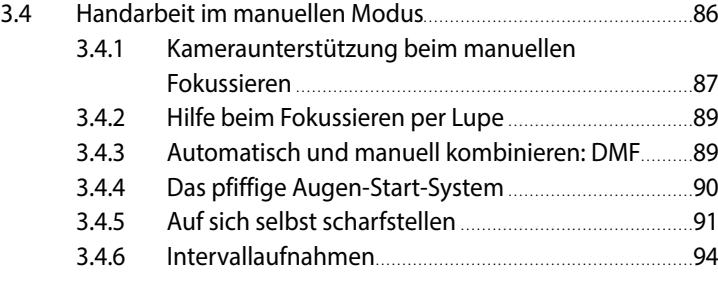

### 4**Die Belichtung perfekt beherrschen 97**

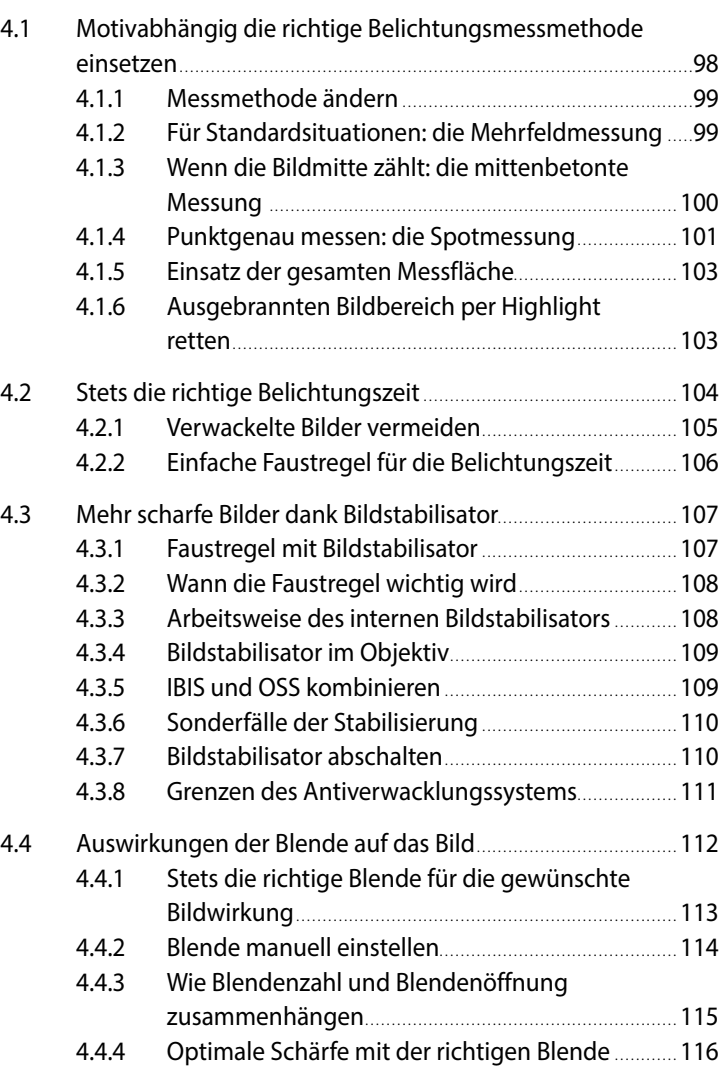

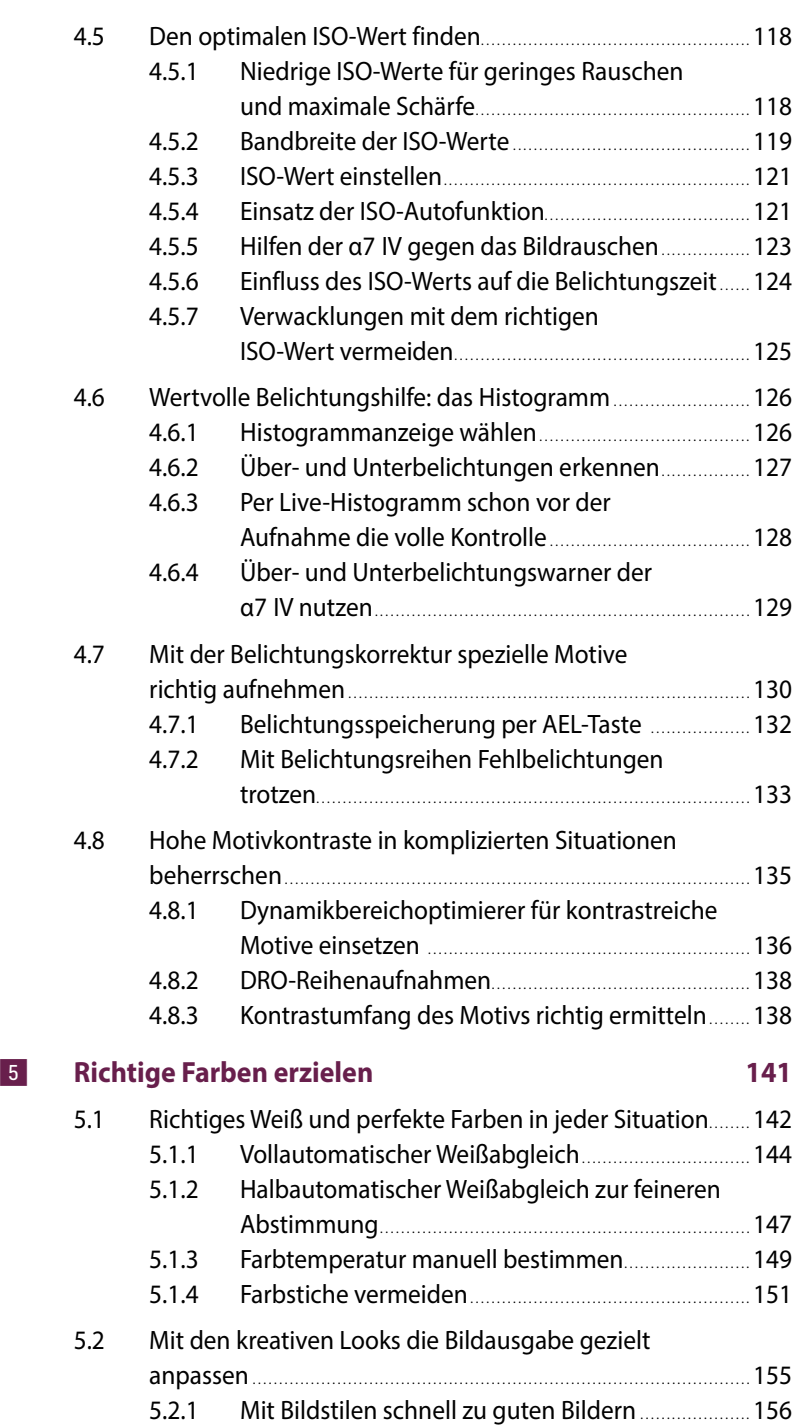

5.2.2 Besondere Bildstile:

Graustufenbilder und Bilder in Sepiatönung......... 158

5.3 Farbraumeinstellungen richtig wählen. . . 159 5.3.1 sRGB und AdobeRGB richtig verwenden................ 159

5

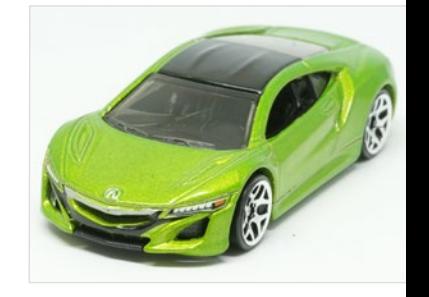

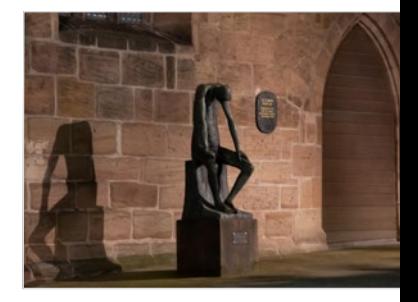

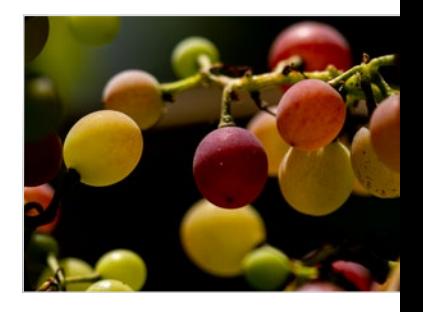

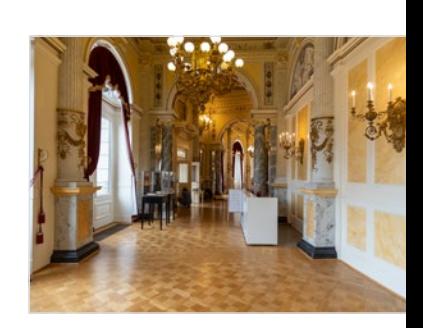

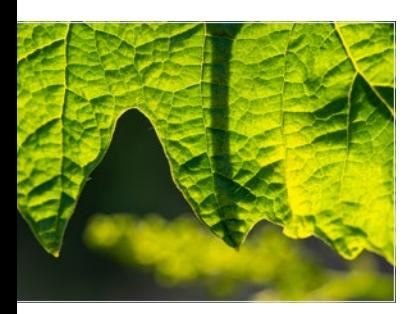

6

7

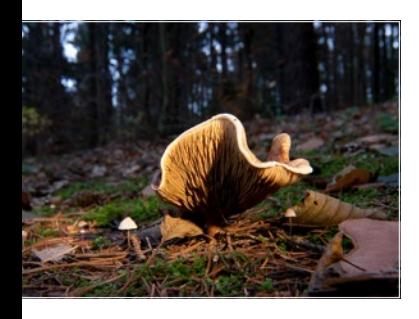

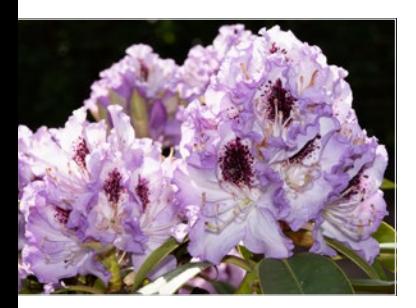

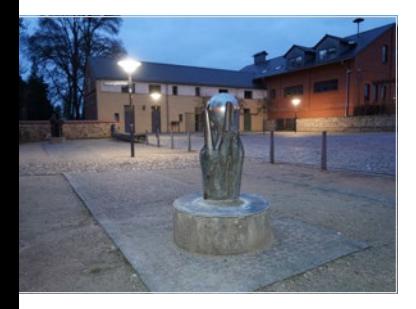

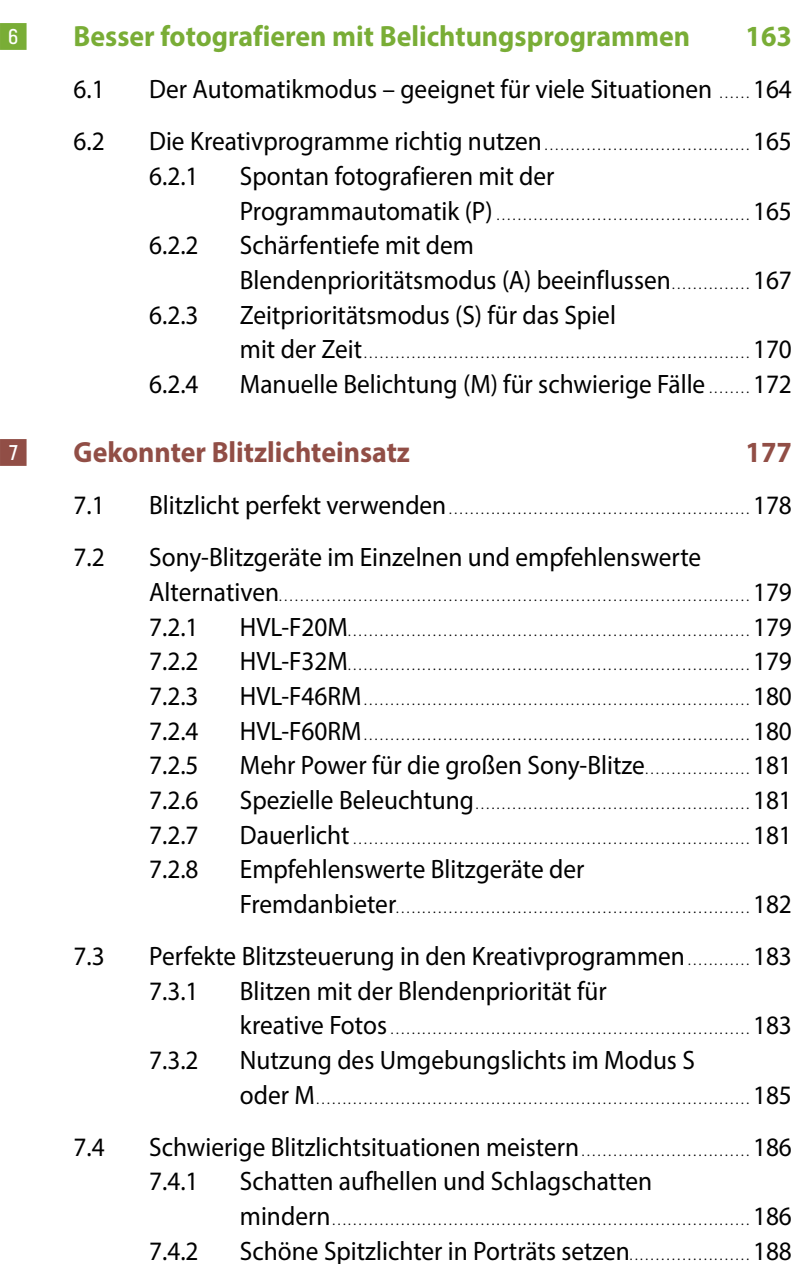

7.4.3 Gekonnt Bewegungsschleier erzeugen.................. 189

7.4.5 Rote Augen beim Blitzen verhindern........................... 191

7.4.7 Blitzen bei Gegenlicht . . 193 7.4.8 Im Dunkeln ohne Stativ unterwegs.............................. 194

belichten mit der Blitzbelichtungskorrektur.......... 190

Hochgeschwindigkeitssynchronisation (HSS)........ 192

7.4.4 Sehr helle bzw. dunkle Motive richtig

7.4.6 Für sehr kurze Belichtungszeiten:

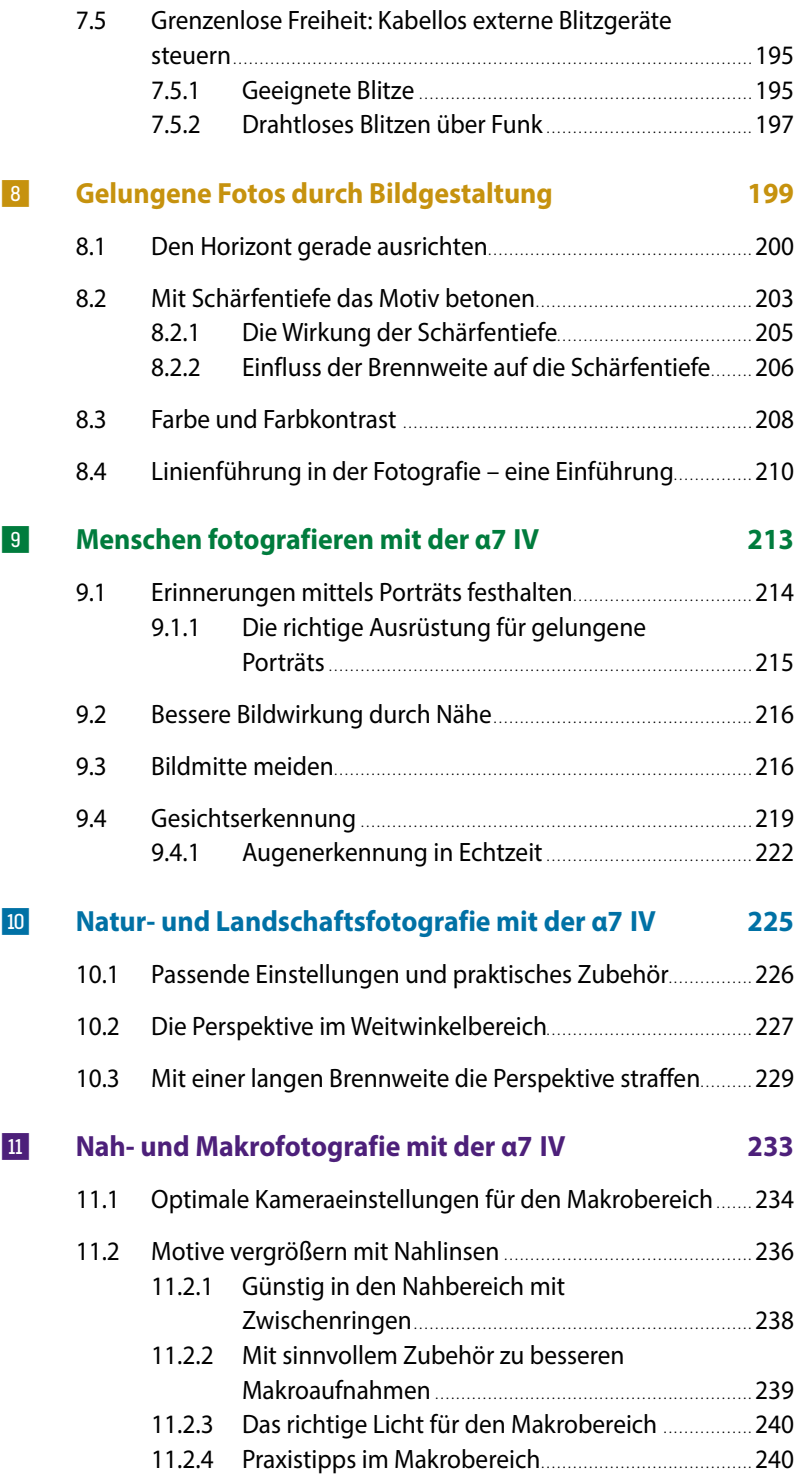

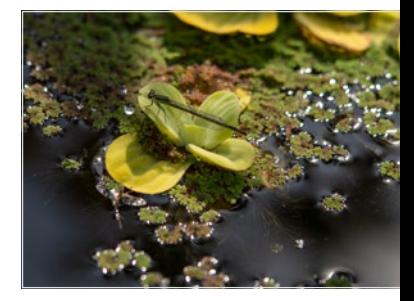

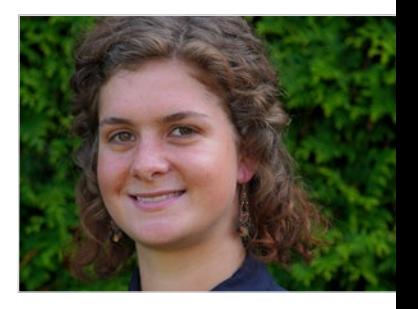

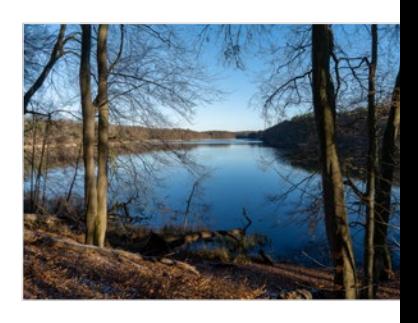

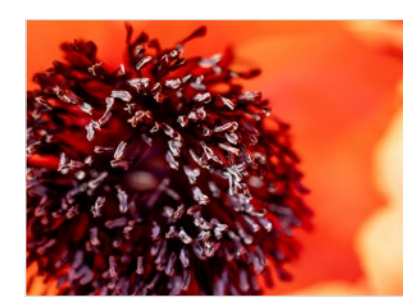

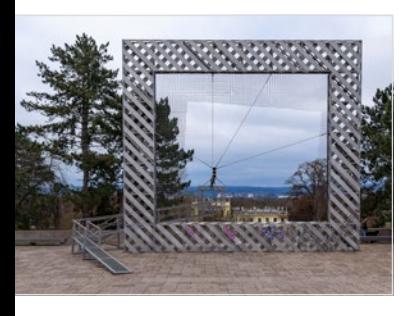

 $|12|$ 

 $13<sup>°</sup>$ 

 $14$ 

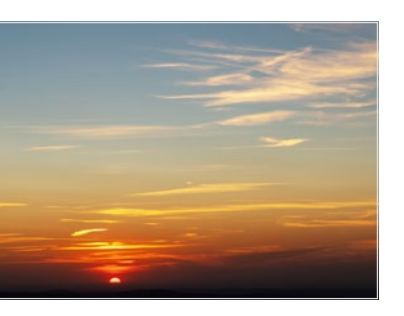

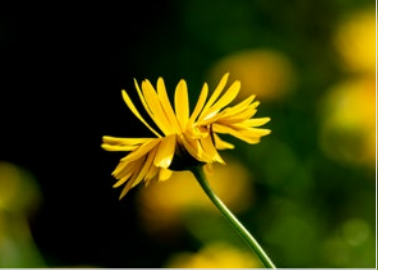

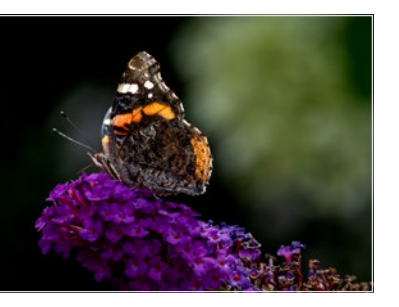

# **Architektur fotografieren mit der α7 IV 245**

# 12.1 Gebäude in Szene setzen. . . 246 12.1.1 Perspektive schaffen . . 246 12.1.2 Abwechslung durch die Froschperspektive............ 249 12.1.3 Stürzende Linien und Verzeichnungen vermeiden. . . . . . . . . . . . . . . . . . . . . . . . . . . . . . . . . . . . . . . . . . . . . . . . . . . . . . . . . . . . . . . . . . . . . . . . . . . 250

## **Perfekte Aufnahmen bei Dämmerung und in der Nacht 253**

# 13.1 Stimmungsvolle Aufnahmen zur Blauen Stunde ................. 254 13.2 Feuerwerk – die α7 IV richtig einstellen. . . 256 13.3 Gelungene Nachtaufnahmen. . . 258

# **Der Objektivratgeber zu Ihrer α7 IV 261**

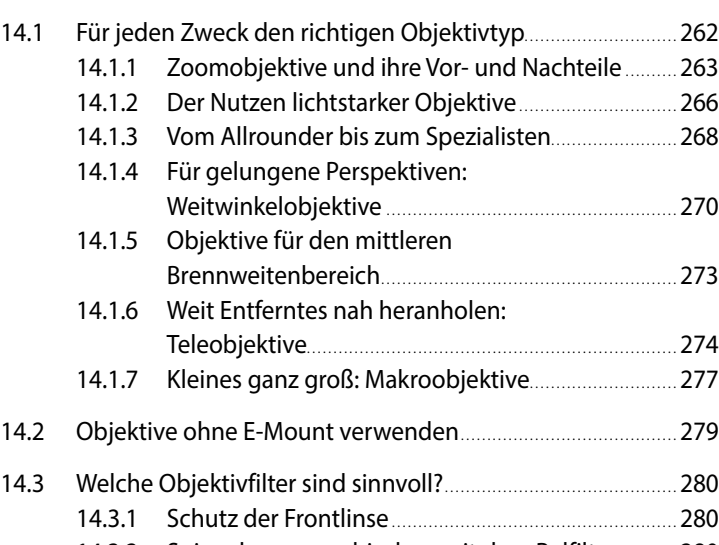

14.3.2 Spiegelungen verhindern mit dem Polfilter........... 280 14.3.3 Licht dämpfen mit dem Graufilter. . . 281

#### **15 Filmen mit der α7 IV 283**

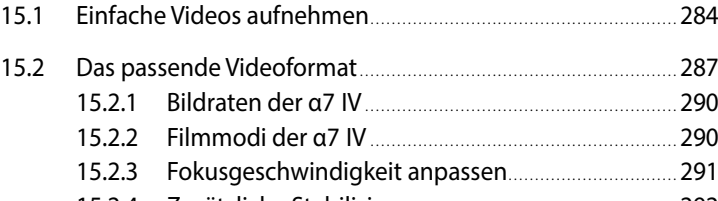

15.2.4 Zusätzliche Stabilisierung. . . 292

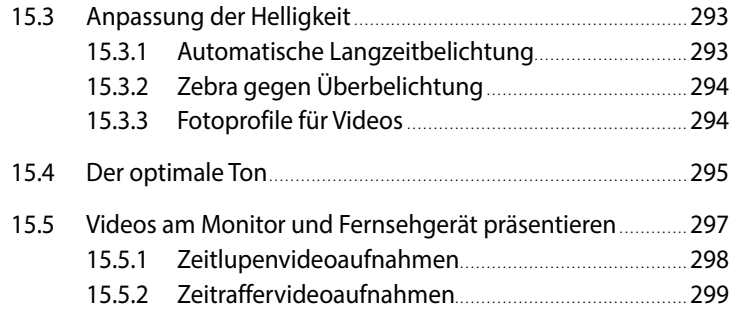

### **16 Die α7 IV im Netzwerk 301**

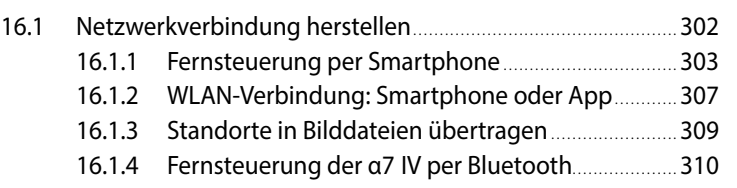

### i**Fotos gekonnt entwickeln 313**

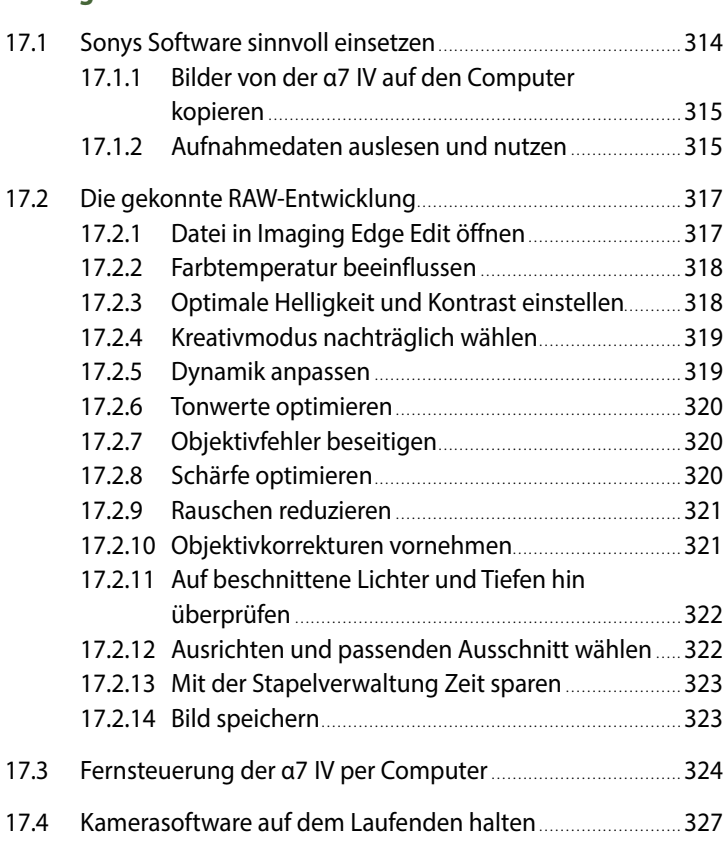

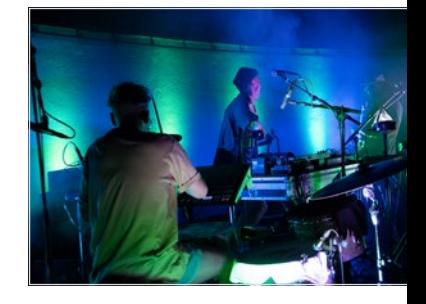

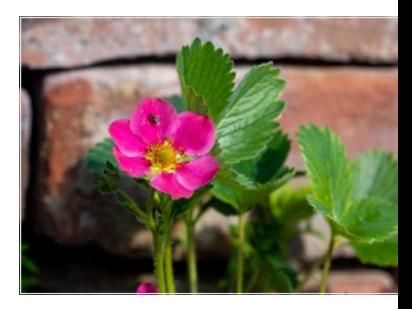

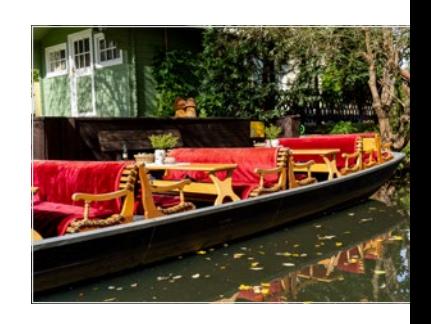

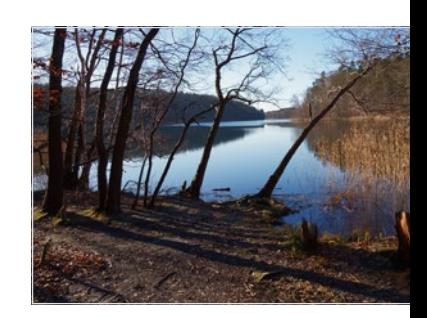

### **Index 328**

Diese Leseprobe haben Sie beim M. edvbuchversand.de heruntergeladen. Das Buch können Sie online in unserem Shop bestellen.

**Hier zum Shop**